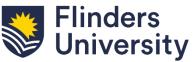

## CMPH – Rural and Remote Health Employee / Supervisor Checklist – Local Offboarding

| Employee name                                                                                                  |                                                             |           |                |  |  |
|----------------------------------------------------------------------------------------------------|-------------------------------------------------------------|-----------|----------------|--|--|
| Position                                                                                                    |                                                             | FAN       |                |  |  |
| Work Unit                                                                                                    |                                                             | End date  |                |  |  |
| Supervisor                                                                                                    |                                                             |           |                |  |  |
|                                                                                                    |                                                             |           |                |  |  |
| Employee to action                                                                                             |                                                             |           | Date completed |  |  |
| Provide to supervisor                                                                                          |                                                             |           |                |  |  |
| ☐ Copy of resignation                                                                                          |                                                             |           |                |  |  |
| ☐ Final timesheet (if applicable)                                                                              |                                                             |           |                |  |  |
| Update Workday                                                                                                 |                                                             |           |                |  |  |
| ☐ Submit any leave                                                                                             |                                                             |           |                |  |  |
| ☐ Update personal contact details (if applicable)                                                              |                                                             |           |                |  |  |
| •                                                                                                    | as per Workday user guide                                   |           |                |  |  |
| Computer and email  ☐ Remove personal files from Desktop/Laptop/Tablet (if applicable)                         |                                                             |           |                |  |  |
| -                                                                                                    |                                                             |           |                |  |  |
| ☐ Prepare 'Out of Office' email message and activate at COB on last day to refer to appropriate contact person |                                                             |           |                |  |  |
| Example:                                                                                                    |                                                             |           |                |  |  |
| Thank you for your email. I am no longer with Flinders University as of [date] and                             |                                                             |           |                |  |  |
|                                                                                                    | no longer answer your email. Please direct your enquiri     | _         |                |  |  |
|                                                                                                    | r job title] at [email]. He/she will be happy to assist you | ı. Please |                |  |  |
| note that your email will not be forwarded automatically.                                                      |                                                             |           |                |  |  |
| Return University property and resources to supervisor  Mobile phone – Number:                                 |                                                             |           |                |  |  |
| •                                                                                                    |                                                             |           |                |  |  |
| ☐ Laptop/Tablet – Asset No:<br>☐ Staff ID and/or other access/ID card/s                                        |                                                             |           |                |  |  |
|                                                                                                    |                                                             |           |                |  |  |
| ☐ Corporate credit card (clear outstanding transactions and balances if applicable)                            |                                                             |           |                |  |  |
| ☐ Office/room/filing cabinet keys – label and place in envelope                                                |                                                             |           |                |  |  |
| ☐ Equipment/resources purchased with consulting funds                                                          |                                                             |           |                |  |  |
| ☐ Any work equipment at home                                                                                   |                                                             |           |                |  |  |
| ☐ Library books (to library)                                                                                   |                                                             |           |                |  |  |
| Handover                                                                                                    | 7,                                                          |           |                |  |  |
| ☐ Workplan with active work tasks/projects                                                                     |                                                             |           |                |  |  |
| ☐ List of open finance projects and balances                                                                   |                                                             |           |                |  |  |
| ☐ Notify Dean (Research) of grant specific rules and compliance (if applicable)                                |                                                             |           |                |  |  |
| ☐ Ensure finalisation of research related matters, including supervision and                                   |                                                             |           |                |  |  |
| PhD students (if a                                                                                             |                                                             |           |                |  |  |
| ☐ Resign from committee membership/s (if applicable)                                                           |                                                             |           |                |  |  |
| Exit discussion                                                                                                |                                                             |           |                |  |  |
| ☐ Discussion with R                                                                                            |                                                             |           |                |  |  |
| ☐ Online exit survey via Workday (link is automatically sent)                                                  |                                                             |           |                |  |  |

| Supervisor to action                                                                                                    |      |               | Date completed |
|----------------------------------------------------------------------------------------------------|------|---------------|----------------|
| □ Send copy of research copy of research copy of research copy of research contact ICT Mars contact ICT Mars contact ICT Mar |      |               |                |
|                                                                                                    |      |               |                |
| Employee                                                                                                    | Name | Signature     | Date:          |
| Supervisor                                                                                                    | Name | <br>Signature | Date:          |

## **Attachments**

- Workday employee information
   a. Resignation request
   b. Retirement request
- 2. Workday supervisor information
  - a. Resignation acceptance
  - b. Resignation on behalf of employee
  - c. Retirement acceptance
  - d. End affiliate engagement
  - e. End contingent worker (contractor) engagement